*Branches and Binary Operators*

BOA: Branches and Binary Operators

Next, lets add

- Branches (if -expressions)
- Binary Operators  $(+, -, etc.)$

In the process of doing so, we will learn about

- **Intermediate Forms** l<br>I
- **Normalization**

*Branches*

# $TRUE = NON-ZELIC$  $PHLSE = O$

Lets start first with branches (conditionals).

We will stick to our recipe of:

1. Build intuition with **examples,**<br>2. Model problem with types,

2. Model problem with **types**,

3. Implement with **type-transforming-functions**,

4. Validate with **tests**.

## *Examples*

First, lets look at some examples of what we mean by branches.

For now, lets treat 0 as "false" and non-zero as "true"

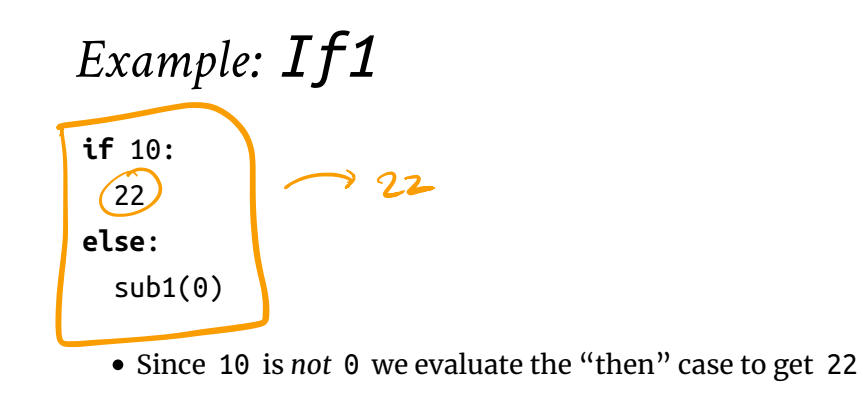

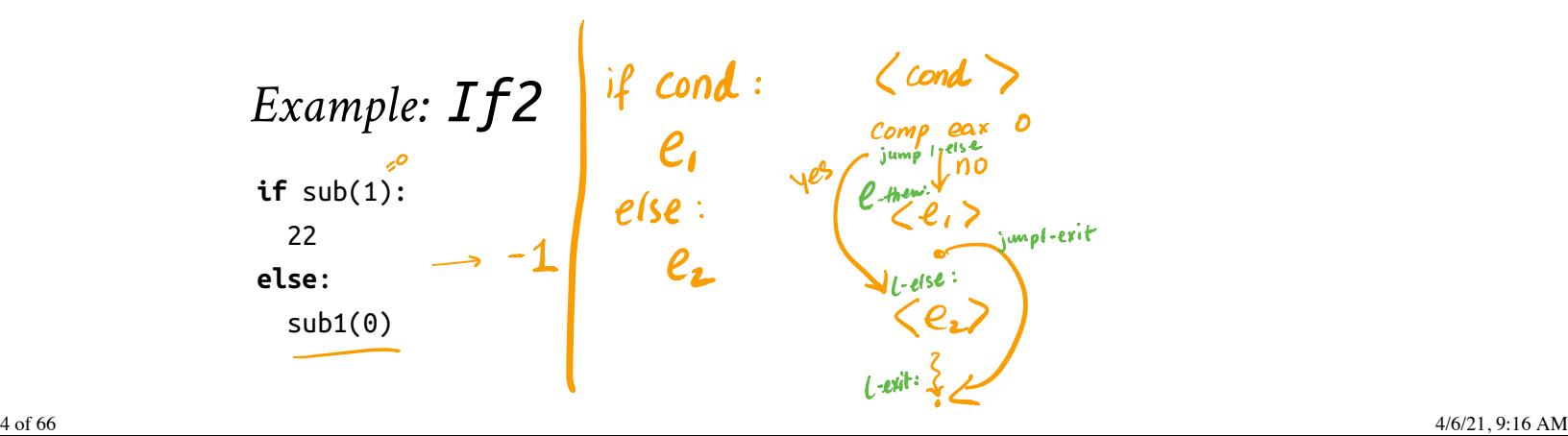

• Since sub(1) *is* 0 we evaluate the "else" case to get -1

## *QUIZ: If3*

if-else is also an *expression* so we can nest them:

What should the following evaluate to?

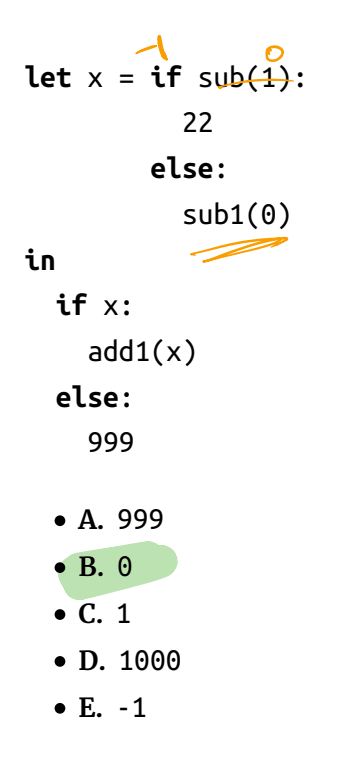

## *Control Flow in Assembly*

To compile branches, we will use labels, comparisons and jumps

#### *Labels*

...

our\_code\_label:

Labels are *"landmarks"* - from which execution (control-flow) can be *started*, or - to which it can be *diverted*

## *Comparisons*

cmp a1, a2

- Perform a (numeric) **comparison** between the values a1 and a2 , and
- **Store the result in a special processor flag**

#### *Jumps*

jmp LABEL # jump unconditionally (i.e. always) je LABEL # jump if previous comparison result was EQUAL jne LABEL # jump if previous comparison result was NOT-EQUAL

Use the result of the **flag** set by the most recent cmp \* To *continue execution* from the given LABEL

## *QUIZ*

Which of the following is a valid x86 encoding of

 $\mathbf{R}$ 

 $\Gamma$ 

D

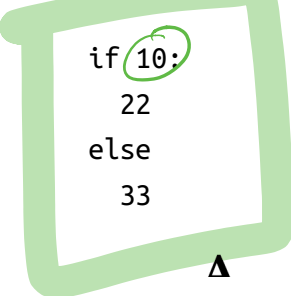

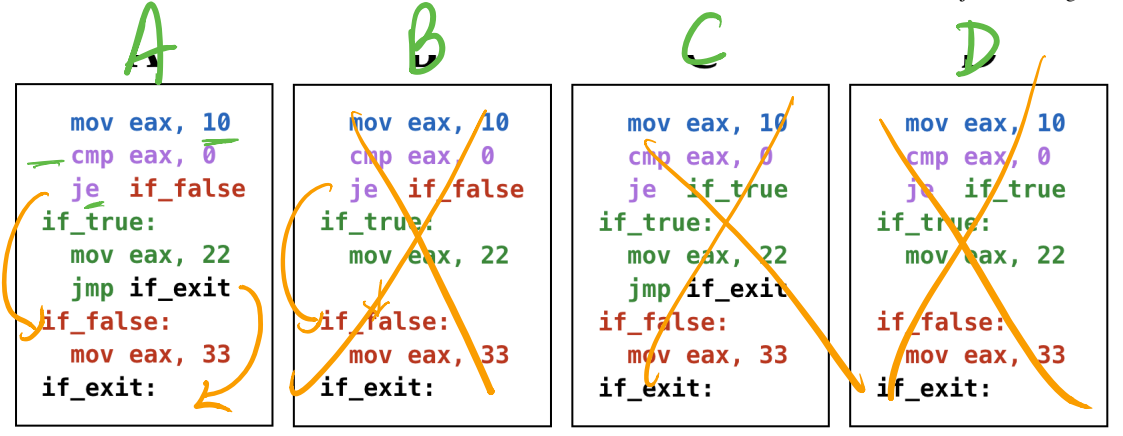

QUIZ: Compiling if-else

## *Strategy*

To compile an expression of the form

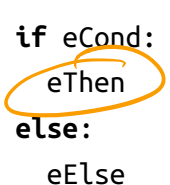

We will:

1. Compile eCond

2. Compare the result (in eax ) against 0

3. Jump if the result *is zero* to a **special** "IfFalse" label

 $\circ$  At which we will evaluate eElse,

Ending with a special "IfExit" label.

4. (Otherwise) continue to evaluate eTrue

○ And then jump (unconditionally) to the "IfExit" label.

Lecond)<br>Cmp eax, D cmp eax, D je if-false<sup>.</sup><br>Line:

if-true:<br>CeThen<br>Comput-

if exit

if  $f$  false:

e Else,

*Example: If-Expressions to Asm*

Lets see how our strategy works by example:

### *Example: if1*

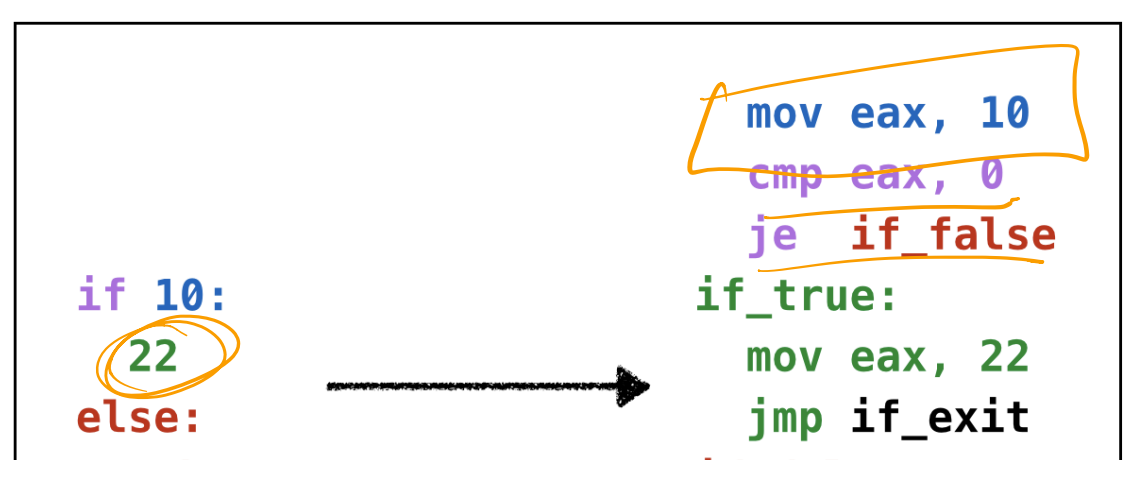

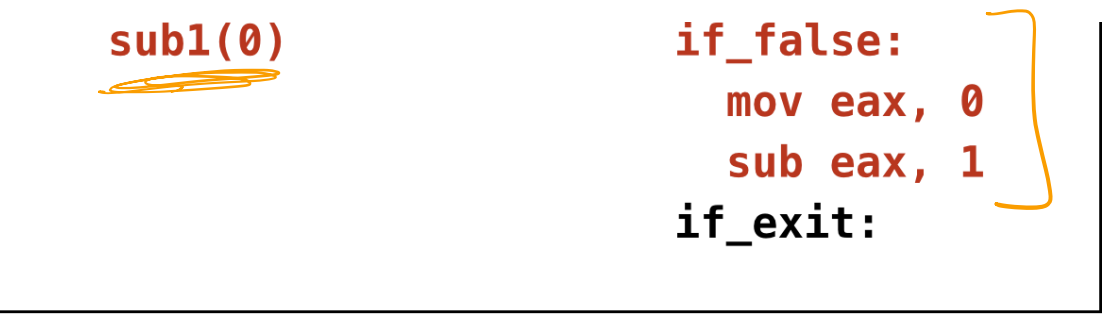

Example: if1

### *Example: if2*

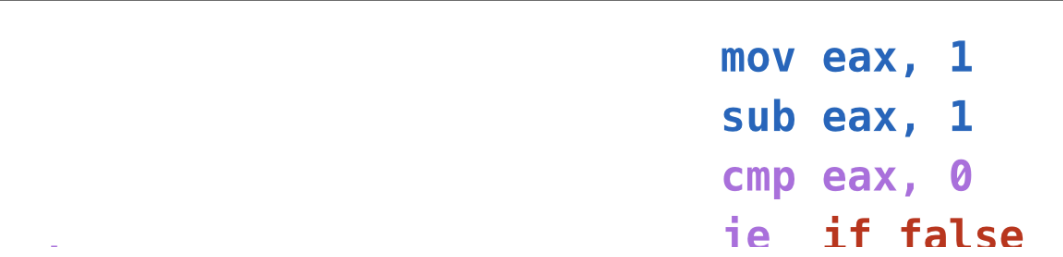

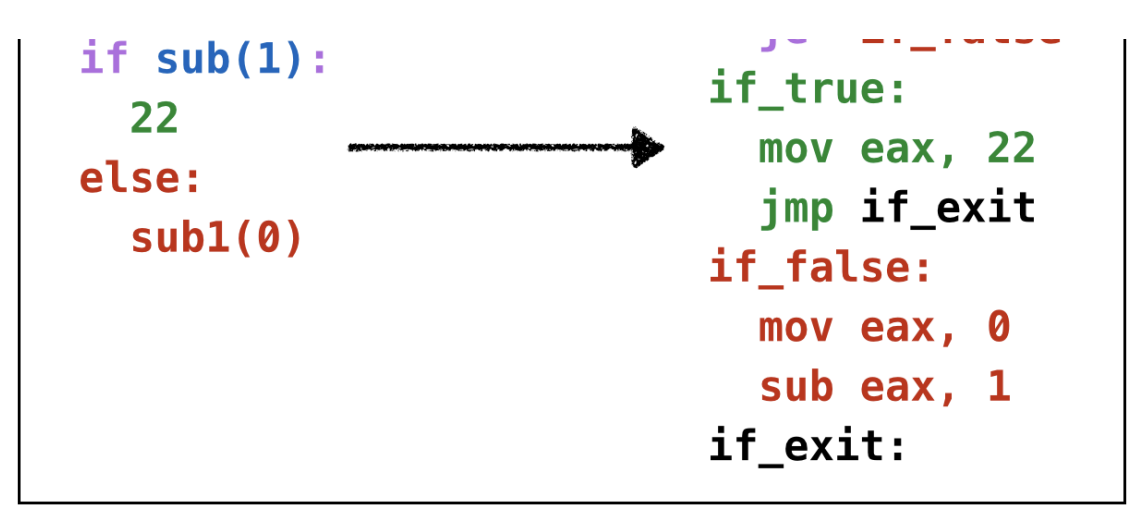

Example: if2

*Example: if3*

Asm

mov eax, 10

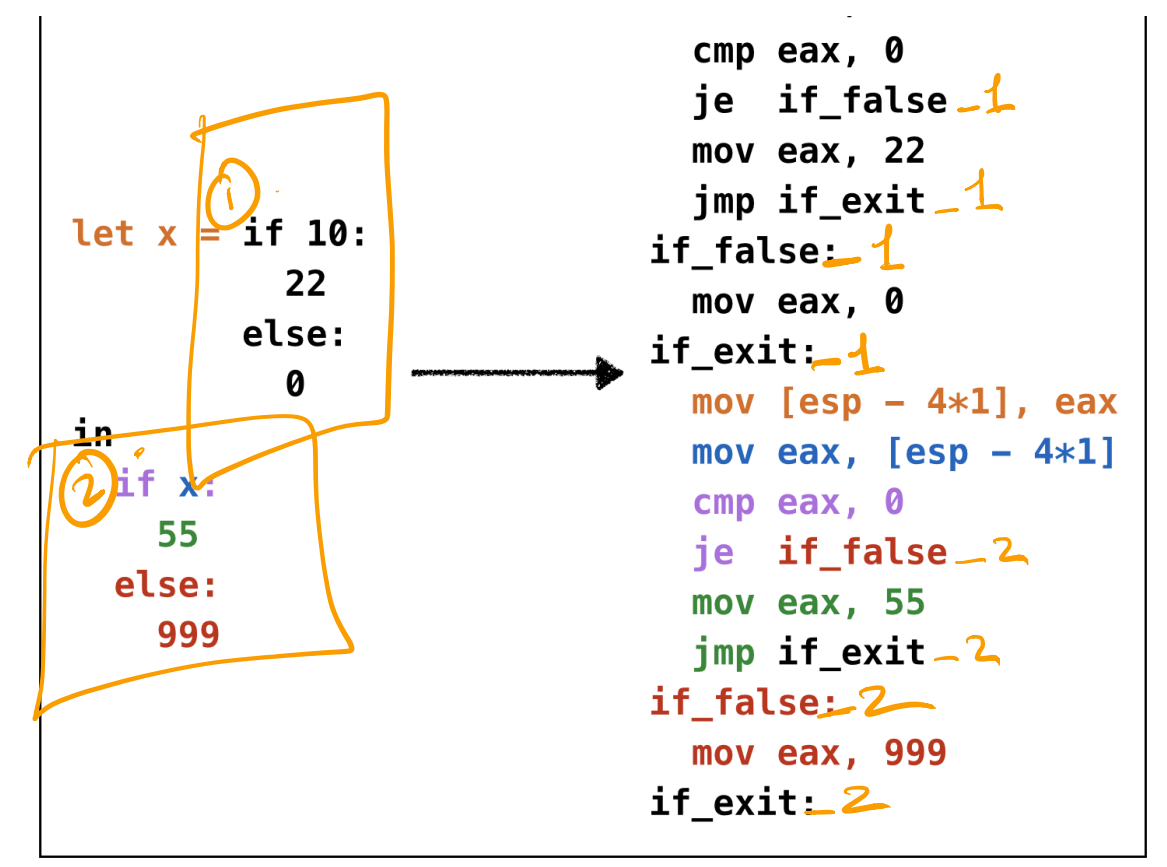

Example: if3

Oops, **cannot reuse labels** across if-expressions!

Can't use same label in two places (invalid assembly)

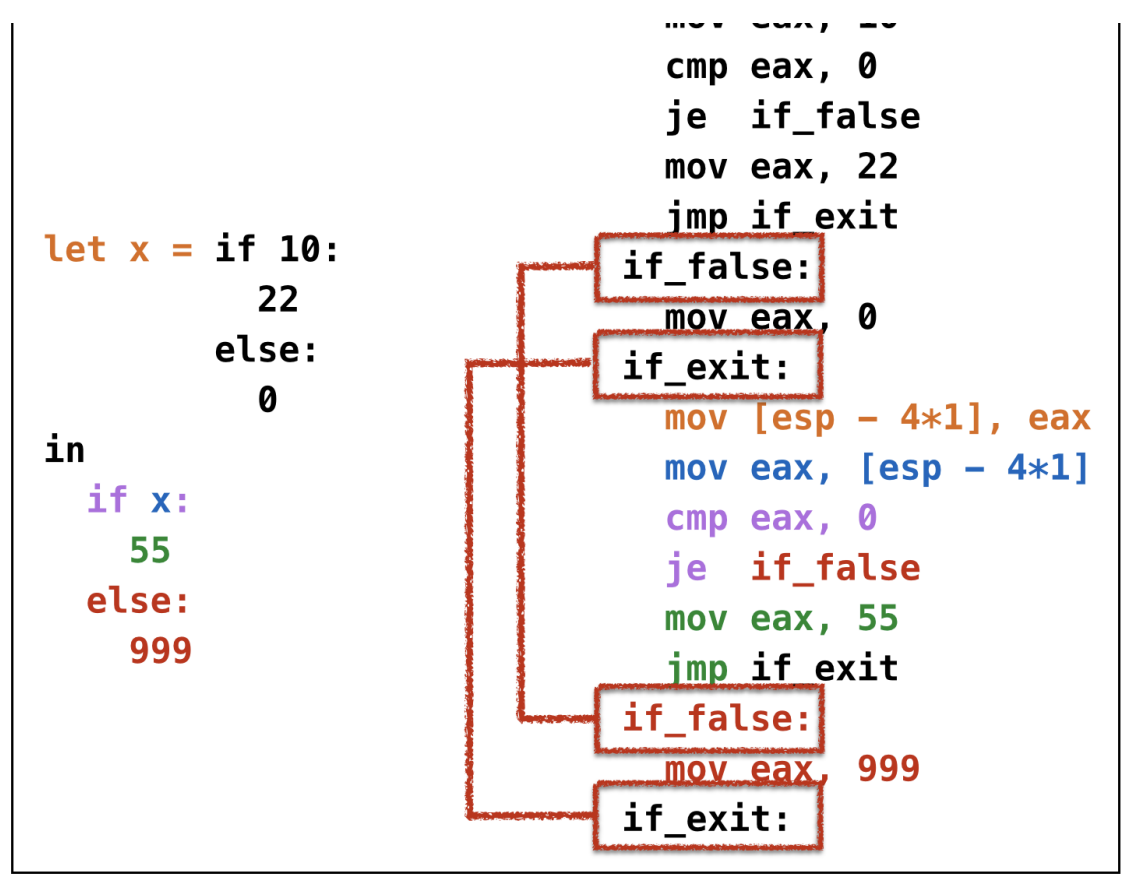

Example: if3 wrong

Oops, need **distinct labels** for each branch!

Require **distinct tags** for each if-else expression

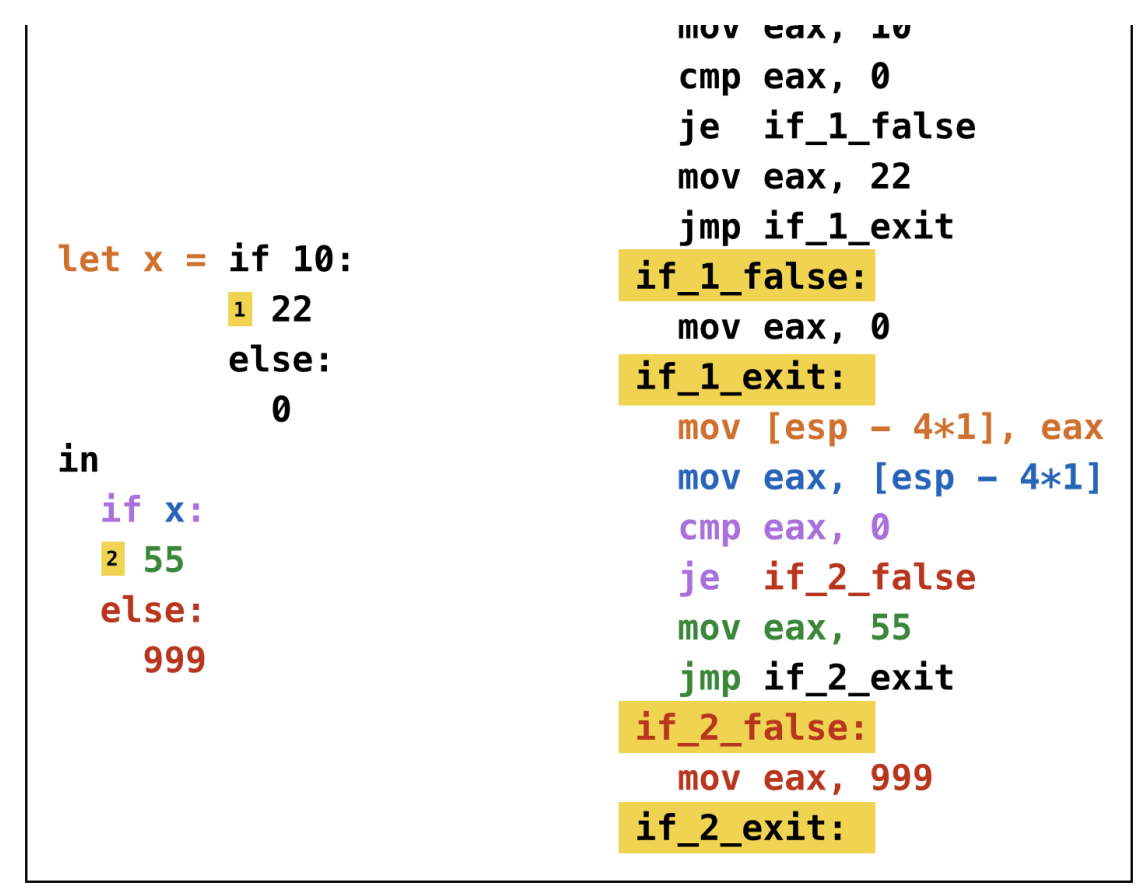

Example: if3 tagged

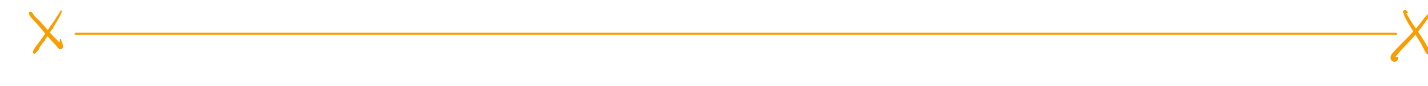

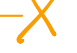